MEDICAL DIAGNOSTIC LABORATORIES

2439 Kuser Road • Hamilton, NJ 08690-3303 (609) 570-1000 • Fax (609) 245-7665 Toll Free (877) 269-0090

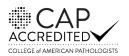

www.mdlab.com

A DIVISION OF

A MEMBER OF GENESIS BIOTECHNOLOGY GROUP

λ

GENESIS CLINICAL DIAGNOSTICS

m

| New York-Vector Borne Disease Test Requisition Forr | New | <b>York-Vector</b> | Borne | Disease | Test | Req | uisition | Form |
|-----------------------------------------------------|-----|--------------------|-------|---------|------|-----|----------|------|
|-----------------------------------------------------|-----|--------------------|-------|---------|------|-----|----------|------|

| Ordering Physician/Laboratory                                                                                                    | Patient Information (Please                                                                                                    | Print)                                 |  |  |  |
|----------------------------------------------------------------------------------------------------|----------------------------------------------------------------------------------------------------|----------------------------------------|--|--|--|
| (Required: Include the ordering physician's first & last name, NPI, practice name, complete address<br>phone number and fax number.)                              |                                                                                                    |                                        |  |  |  |
|                                                                                                    | In Care of:                                                                                                    |                                        |  |  |  |
|                                                                                                    | Patient Address:                                                                                                    |                                        |  |  |  |
|                                                                                                    | City: State: Zip:                                                                                                    |                                        |  |  |  |
|                                                                                                    | Assigned Sex at Birth (Required): Date of Birth (Required): Female Date of Birth (Required):                                                                                                    | Patient ID#:                           |  |  |  |
|                                                                                                    | Phone Number:                                                                                                    |                                        |  |  |  |
|                                                                                                    | Billing Information (Please include a copy of the                                                                                                    |                                        |  |  |  |
| Physician to receive additional result report:                                                                                                    | Billing Type:  Patient  Insurance  Client  Relation (Required                                                                                                    | ): Self Spouse Dependan                |  |  |  |
| Physician's Signature: Date:                                                                                                    | Insured's Name (if not patient):                                                                                                    |                                        |  |  |  |
| Specimen Information                                                                                                    | Insured's SS#: Insured's DOB:                                                                                                    |                                        |  |  |  |
| Date Collected (Required): Specimen Type: Specimen Source:                                                                                                    |                                                                                                    |                                        |  |  |  |
| Whole Blood                                                                                                    | Primary Insurance Carrier: Medicare, Medicaid or Policy ID#:                                                                                                    |                                        |  |  |  |
| ☐ Serum<br>□ OneSwab®                                                                                                    | Claims Address:                                                                                                    |                                        |  |  |  |
|                                                                                                    |                                                                                                    |                                        |  |  |  |
| Anonlaomonia 8 Ebylichionia                                                                                                    | Employer/Group Name: Group#:                                                                                                    |                                        |  |  |  |
| Anaplasmosis & Ehrlichiosis                                                                                                    |                                                                                                    |                                        |  |  |  |
| Common ICD10 codes (required):       A69.20       Lyme disease, unspecified       A77.49       Other ehrlichiosis         R53.83       Other fatigue       Other: | Flea, Fly, Louse, Mite, Bug & Tick-bor<br>Common ICD10 codes (required):                                                                                                    | ne Disease                             |  |  |  |
| 411 □ Ehrlichia chaffeensis (HME) & Anaplasma phagocytophilum<br>(HGE) by Real-Time PCR                                                                           | Common ICD10 codes (required):       A69.20       Lyme disease, unspecified       A79.1       Ricket         R53.83       Other fatigue       Other:       Other:       Other:         A44.9       Bartonellosis, unspecified       Other:       Other: | tsialpox due to <i>Rickettsia akar</i> |  |  |  |
|                                                                                                    | 317  Bartonella henselae by Real-Time PCR                                                                                                    |                                        |  |  |  |
| Babesiosis                                                                                                    | 342  Bartonella guintana by Real-Time PCR                                                                                                    |                                        |  |  |  |
| Common ICD10 codes (required):         A69.20       Lyme disease, unspecified         B60.0       Babesiosis         R53.83       Other fatigue                   |                                                                                                    |                                        |  |  |  |
| 431 🗆 Babesia duncani (WA-1) by Real-Time PCR                                                                                                    | Differential Diagnosis and Coinf                                                                                                    |                                        |  |  |  |
| 410 □ <i>Babesia microti</i> by Real-Time PCR                                                                                                    | 365 □ Campylobacter jejuni ( <b>OneSwab</b> ®Loose \$<br>No Lubricant)                                                                                                    | Stool, Rectal Swab,                    |  |  |  |
|                                                                                                    | 319  Chlamydophila pneumoniae by Real-Time P                                                                                                    | CR                                     |  |  |  |
| Borreliosis - Lyme disease           Common ICD10 codes (required):           A69.20         Lyme disease, unspecified                                            | 207 Cytomegalovirus (CMV) by Real-Time PCR resistance by Pyrosequencing)                                                                                                    | (Reflex to ganciclovir                 |  |  |  |
| R53.83 Other fatigue                                                                                                    | 233 □ CMV IgG/IgM by ELISA (serum required)                                                                                                    |                                        |  |  |  |
| 305 Department Borrelia burgdorferi (United States) by Real-Time PCR                                                                                              | 205  Epstein-Barr virus (EBV) by Real-Time PCR                                                                                                    |                                        |  |  |  |
| 425 D Borrelia garinii (Europe) by Real-Time PCR                                                                                                    | 231  EBV-EA-D IgG/IgM by ELISA (serum required)                                                                                                    |                                        |  |  |  |
| 427 □ Lyme disease (Combined IgG/IgM) by ELISA (serum required)                                                                                                   | 284 🗆 EBV-EBNA-1 IgG by ELISA (serum required)                                                                                                    |                                        |  |  |  |
| 417  Lyme disease C6 Peptide by ELISA (serum required)                                                                                                    | 229  EBV-VCA IgG/IgM by ELISA (serum required)                                                                                                    | (k                                     |  |  |  |
| 313  Lyme disease by Western blot (IgG/IgM) (serum required                                                                                                    | 340 □ Mycoplasma pneumoniae IgG/IgM by ELISA                                                                                                    | . (serum required)                     |  |  |  |
| Borreliosis - Southern Tick-associated Rash Illness (STARI)                                                                                                    |                                                                                                    | )                                      |  |  |  |
|                                                                                                    | Other Tests/Panels:                                                                                                    | ICD10 codes (required):                |  |  |  |
| Common ICD10 codes (required):         A69.20       Lyme disease, unspecified         R53.83       Other fatigue                                                  |                                                                                                    | ico io codes (required):               |  |  |  |
| 430 🗆 <i>Borrelia Ionestari</i> by Real-Time PCR                                                                                                    | For a full menu of testing, please visit www.mdlab                                                                                                    |                                        |  |  |  |

#### Medical Necessity Guidelines:

Physicians must only order tests that they have determined are medically necessary for the diagnosis and treatment of a patient. MDL offers individual tests, as well as a limited number of customized panels. MDL provides practitioners with the flexibility to choose appropriate individual tests for each specimen to assure that the convenience of ordering panels does not impede them from ordering tests/panels that are medically necessary. All tests listed in panels may be ordered individually using this test requisition form. If you choose to order a panel, please make certain that each and every test is medically necessary. If you check off a panel as your choice, MDL understands that the physician has determined that all of the component tests are medically necessary, and will perform, report and bill for all such component tests.

| Specimen Co                                        | ollection Platform                                                                                                    | TAT*           | Stability             | Test Additions <sup>*</sup> | Specimen Collection                                                                                                    |
|----------------------------------------------------|----------------------------------------------------------------------------------------------------|----------------|-----------------------|-----------------------------|----------------------------------------------------------------------------------------------------|
| Whole Blood<br>Yellow top tube<br>(ACD solution A) |                                                                                                    | 3 - 5 days     | 48 Hours              | 30 days to add tests        | <ol> <li>Completely fill the tube whenever possible to<br/>eliminate dilution and ensure proper blood-to-<br/>anticoagulant ratio.</li> <li>Immediately after blood collection, invert the tube(s)<br/>gently 8-10 times to ensure mixing and prevent<br/>clotting.</li> <li>Do not shake tube(s) or centrifuge specimen.</li> </ol>                                                                    |
| Serum                                              |                                                                                                    | 7 - 10 days    | 48 Hours              | 30 days to add tests        | <ol> <li>Immediately after blood collection, invert the tube(s)<br/>gently 5 times to ensure mixing of clot activator.</li> <li>Allow the tube to rest upright for at least 30 minutes<br/>after collection to ensure proper clotting.</li> <li>Centrifuge for at least 15 minutes at 2200-2500 RPM<br/>within one hour of collection.</li> <li>Do not remove the stopper or pour off serum.</li> </ol> |
| OneSwab <sup>®</sup>                               | One-Stead*<br>Baladi generation<br>Markani and Antonio Stational Control of Stational Control of St | 24 - 72 hours  | 7 days                | 30 days to add tests        | <ol> <li>Utilize the swab provided to obtain a sample of loose<br/>stool and insert into the vial.</li> <li>Snap off the shaft to fit completely in the vial.</li> <li>To prevent leakage, be sure the swab fits into the vial<br/>prior to capping.</li> <li>Tightly cap the vial.</li> </ol>                                                                                                    |
| * Up to 72 hours with refle                        | ex/antiobiotic resistance testing                                                                                                    | *Pending QC re | view for sufficient s | pecimen volume              | One Swab <sup>®</sup> is registered in the USPTO.                                                                                                    |

### Specimen Packaging:

- Label every vial with a minimum of 2 patient identifiers including the patient's name and date of birth. Be sure the name on the vial is written exactly the 1. same way as on the test requisition form.
- Place the vial into the Styrofoam/Cardboard container. You can fit up to 3 vials in one container. 2.
- Place the Styrofoam/Cardboard container into the central pocket of a biohazard bag containing absorbent material. 3.
- Place a completed test requisition form for each vial in the front pocket of the biohazard bag. 4.
- Place the biohazard bag into the prepaid Lab pack Envelope that has a preaddressed airbill attached. One envelope will accommodate 6-7 containers. 5. Package as many containers in one Labpack as possible.
- Be sure to seal the Lab pack by removing the plastic from the top of the adhesive. 6.

## Specimen Pick-up:

- If you have a specimen pick-up for a local courier in the NJ, PA, DE, D.C., MD, VA, KS, MO or Phoenix, AZ area, please call (877) 205-0005 no later than 2 hours prior to the closing of your facility.
- If you have a specimen pick-up, please call your sales representative or MDL customer service at 877.269.0090 no later than 2 hours prior to the closing of your facility.

### Helpful Hints Checklist

Please review these helpful hints to reduce specimen discrepancies and enhance turnaround time.

Verify Patient Name - did you:

- attach the correct demographics sheet?
- write the patient's name on the requisition form?

### Patient Name Matches on Vial & Requisition Form- did you:

- make sure names on vial and requisition form match?
- Iist the patients married or maiden name?
- Iist a nickname by mistake?

### Verify Date of Collection- did you:

- write the correct year?
- ✓ write the correct month?
- ✓ list the date of birth instead?

## Verify Tests- did you:

- clearly mark each box?
- order tests appropriate for the specimen type?

## No Tests Ordered- did you:

mark the boxes for the tests/panels ordered?

# Supply Orders:

Easily place supply orders online by visiting our website:

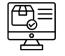

## http://www.mdlab.com/physicians/supplies/#

Supply orders may also be placed by contacting our Client Services department toll free 877.269.0090 or by fax 609.570.1050. Supply requests are processed and shipped on a daily basis. Please allow 3 to 5 business days for delivery, depending upon your location.

| MDL Contact Information                                                            | TOLL                         | FAX          |
|------------------------------------------------------------------------------------|------------------------------|--------------|
| <b>GBS Hotline</b><br>24 hours - 7 days a week<br>Group B Strep & HSV results only | 877.MDL.GBS7<br>877.635.4277 |              |
| Quality Control Department<br>For Technical Assistance                             | 877.269.0090                 | 609.245.7665 |
| <b>Client Services</b><br>General Questions, Results                               | 877.269.0090                 | 609.570.1050 |
| Client Services<br>Billing Questions                                               | 877.333.9233                 | 609.245.7683 |